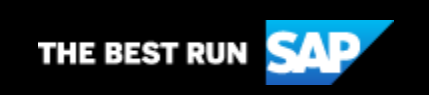

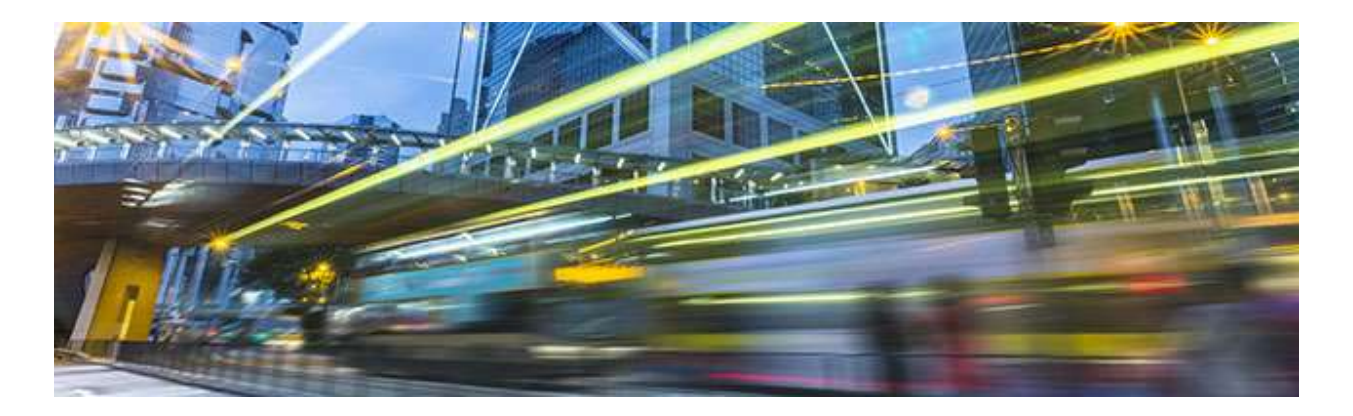

# Community Voice

## **March 11, 2020**

SAP AI Business Services, Join the SAP Community Coding Challenge, and How to Create ABAP Proxies Using Eclipse

We'd like to extend a special thank you to all for your participation in our recent reader survey. We got several responses and great feedback on topics and features to incorporate for 2020. Thanks again for taking the survey!

From the editors

## In this Issue:

- 1. [SAP AI Business Services](#page-1-0)
- 2. [SAP Community Coding Challenge Series](#page-1-1)
- 3. [SAP Central Finance or SAP S/4HANA Central Finance –](#page-1-2) Understanding the **[Differences](#page-1-2)**
- 4. [How to Create ABAP Proxies Using Eclipse](#page-2-0)
- 5. [Community Spotlight –](#page-2-1) Tammy Powlas

#### <span id="page-1-0"></span>**1. SAP AI Business Services**

SAP AI Business Services provide strategic services and applications that automate and optimize corporate processes and enrich customer experience across the intelligent suite. Learn about the potential of artificial intelligence in solving your business needs. [Ivona Crnoja](https://people.sap.com/ivonac?source=email-g-community-newsletter-Mar20&sap-outbound-id=05C831C0506F17540AE18DD082D2F7FE81B0E3CE) offers a high-level introduction to the topic in her blog post Artificial Intelligence – [What it is and Why You Can't](https://blogs.sap.com/2020/02/24/artificial-intelligence-what-it-is-and-why-you-cant-turn-a-blind-eye-part-2/?source=email-g-community-newsletter-Mar20&sap-outbound-id=05C831C0506F17540AE18DD082D2F7FE81B0E3CE)  [Turn a Blind Eye.](https://blogs.sap.com/2020/02/24/artificial-intelligence-what-it-is-and-why-you-cant-turn-a-blind-eye-part-2/?source=email-g-community-newsletter-Mar20&sap-outbound-id=05C831C0506F17540AE18DD082D2F7FE81B0E3CE) Also, be sure to read [SAP AI Business Services](https://blogs.sap.com/2020/02/24/sap-ai-business-services-exploit-the-full-potential-of-intelligent-technologies-to-optimise-your-business-processes-part-1/?source=email-g-community-newsletter-Mar20&sap-outbound-id=05C831C0506F17540AE18DD082D2F7FE81B0E3CE)  [Exploit the Full Potential of Intelligent Technologies to Optimze](https://blogs.sap.com/2020/02/24/sap-ai-business-services-exploit-the-full-potential-of-intelligent-technologies-to-optimise-your-business-processes-part-1/?source=email-g-community-newsletter-Mar20&sap-outbound-id=05C831C0506F17540AE18DD082D2F7FE81B0E3CE)  [Your Business Processes.](https://blogs.sap.com/2020/02/24/sap-ai-business-services-exploit-the-full-potential-of-intelligent-technologies-to-optimise-your-business-processes-part-1/?source=email-g-community-newsletter-Mar20&sap-outbound-id=05C831C0506F17540AE18DD082D2F7FE81B0E3CE)

[What is Artificial Intelligence?](https://blogs.sap.com/2020/02/24/artificial-intelligence-what-it-is-and-why-you-cant-turn-a-blind-eye-part-2/?source=email-g-community-newsletter-Mar20&sap-outbound-id=05C831C0506F17540AE18DD082D2F7FE81B0E3CE)

## <span id="page-1-1"></span>**2. SAP Community Coding Challenge Series**

Join the SAP Community Coding Challenge Series, where SAP will periodically post a coding challenge or puzzle for the community to solve. For this first challenge, you can rely on your technology roots in the SAP community and open with an ABAP coding challenge. This challenge can be performed in the [SAP Cloud](https://developers.sap.com/tutorials/abap-environment-trial-onboarding.html?source=email-g-community-newsletter-Mar20&sap-outbound-id=05C831C0506F17540AE18DD082D2F7FE81B0E3CE)  [Platform ABAP Environment Trial](https://developers.sap.com/tutorials/abap-environment-trial-onboarding.html?source=email-g-community-newsletter-Mar20&sap-outbound-id=05C831C0506F17540AE18DD082D2F7FE81B0E3CE) (this is where our sample solution was tested).

[Join the SAP Community Coding Challenge!](https://blogs.sap.com/2020/02/28/sap-community-coding-challenge-series/?source=email-g-community-newsletter-Mar20&sap-outbound-id=05C831C0506F17540AE18DD082D2F7FE81B0E3CE)

## <span id="page-1-2"></span>**3. SAP Central Finance or SAP S/4HANA Central Finance – Understanding the Differences**

Often it's not clear how to differentiate SAP S/4HANA Central Finance and SAP S/4HANA Finance. SAP S/4HANA Finance was the initial version of the product. It was meant to be upgraded from ECC via migration but given that migration can be disruptive, SAP added a simplified deployment option called SAP S/4HANA Central Finance. Read more in this blog post.

[SAP Central Finance or SAP S/4HANA Central Finance?](https://blogs.sap.com/2020/02/29/sap-central-finance-or-sap-s-4hana-central-finance/?source=email-g-community-newsletter-Mar20&sap-outbound-id=05C831C0506F17540AE18DD082D2F7FE81B0E3CE)

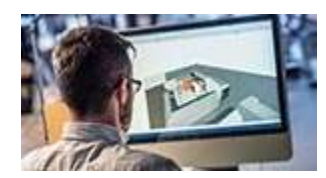

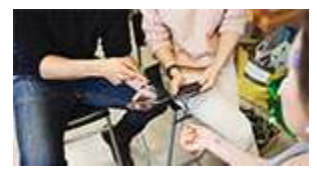

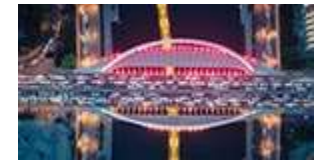

## <span id="page-2-0"></span>**4. How to Create ABAP Proxies Using Eclipse**

ADT in Eclipse has been a boon for some developers. It offers the ease of accessing the development objects when you don't have to type different tcodes for different types of objects. One such important object type is proxy. Service consumers or service provider proxies are fairly common in ABAP landscape where we use SAP PI/PO to connect with other third parties. In traditional development environment we would use tcode SPROXY to find the relevant service in Enterprise Service Browser. In this blog post, you'll see the steps required to perform the proxy tasks using ADT in Eclipse.

## [How to Create ABAP Proxies Using Eclipse](https://blogs.sap.com/2020/02/19/how-to-create-abap-proxies-using-eclipse/?source=email-g-community-newsletter-Mar20&sap-outbound-id=05C831C0506F17540AE18DD082D2F7FE81B0E3CE)

## <span id="page-2-1"></span>**5. Community Spotlight – Tammy Powlas**

If you don't know [Tammy Powlas](https://people.sap.com/tammy.powlas3?source=email-g-community-newsletter-Mar20&sap-outbound-id=05C831C0506F17540AE18DD082D2F7FE81B0E3CE) by now, let this interview serve as an introduction to one of the most giving SAP Community members and SAP Mentors. And if you do know her, I hope this interview will give you a chance to get to know her better. For example, did you know she didn't set out to work in technology as a career?

## [Read the Community Spotlight](https://blogs.sap.com/2020/03/03/community-spotlight-tammy-powlas/?source=email-g-community-newsletter-Mar20&sap-outbound-id=05C831C0506F17540AE18DD082D2F7FE81B0E3CE)

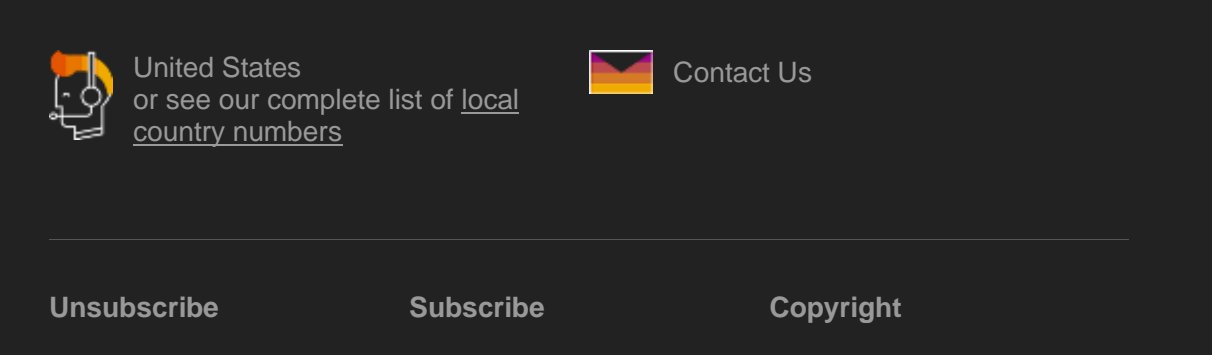

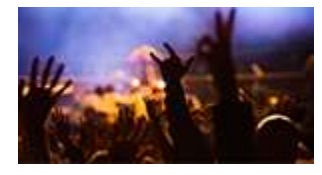

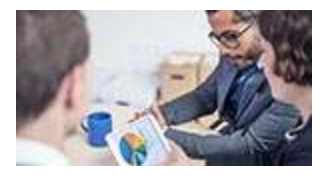

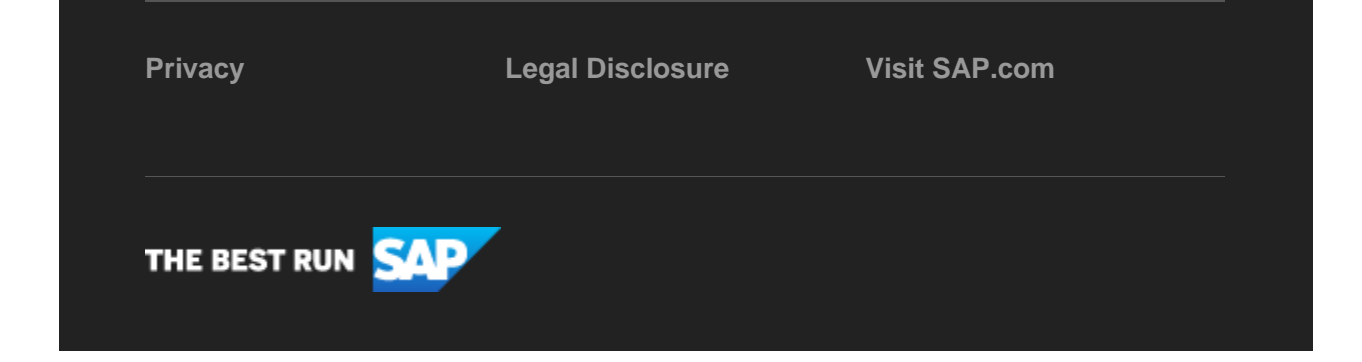

SAP Global Marketing, Inc., 10 Hudson Yards, New York, NY 10001, United States

This e-mail may contain trade secrets or privileged, undisclosed, or otherwise confidential information. If you have received this e-mail in error, you are hereby notified that any review, copying, or distribution of it is strictly prohibited. Please inform us immediately and destroy the original transmittal. Thank you for your cooperation.

This email is sent to you by SAP Global Marketing, Inc. on behalf of the SAP Group of companies. If you would like to have more information about your Data Controller(s) please click here to contac[t webmaster@sap.com](mailto:webmaster@sap.com?subject=Information%20Request%20About%20Data%20Controller&body=Please%20let%20me%20know%20who%20my%20data%20controller%20is%20/%20Bitte%20teilen%20Sie%20mir%20mit,%20wer%20für%20meine%20Daten%20verantwortlich%20ist.)

SAP Global Marketing, Inc. hat diese E-Mail im Auftrag des SAP-Konzerns an Sie verschickt. Wenn Sie mehr darüber erfahren möchten, wer für Ihre Daten verantwortlich ist, klicken Sie bitte hier und schicken Sie eine E-Mail a[n webmaster@sap.com](mailto:webmaster@sap.com?subject=Information%20Request%20About%20Data%20Controller&body=Please%20let%20me%20know%20who%20my%20data%20controller%20is%20/%20Bitte%20teilen%20Sie%20mir%20mit,%20wer%20für%20meine%20Daten%20verantwortlich%20ist.)

This promotional e-mail provides information on SAP's products and services that may be of interest to you. If you would prefer not to receive such e-mails from SAP in the future, please click on th[e Unsubscribe](https://www.sap.com/profile/unsubscribe.html?subscriptionID=2F3517FE-652D-4708-827C-189A4D1B2C00&sap-outbound-id=05C831C0506F17540AE18DD082D2F7FE81B0E3CE) link.

To ensure you continue to receive SAP related information properly please add [sap@mailsap.com](mailto:sap@mailsap.com) to your address book or safe senders list